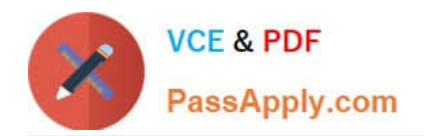

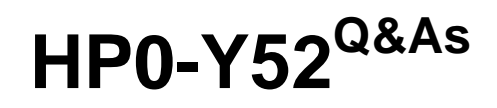

Applying HP FlexNetwork Fundamentals

# **Pass HP HP0-Y52 Exam with 100% Guarantee**

Free Download Real Questions & Answers **PDF** and **VCE** file from:

**https://www.passapply.com/hp0-y52.html**

100% Passing Guarantee 100% Money Back Assurance

Following Questions and Answers are all new published by HP Official Exam Center

**C** Instant Download After Purchase

**83 100% Money Back Guarantee** 

- 365 Days Free Update
- 800,000+ Satisfied Customers

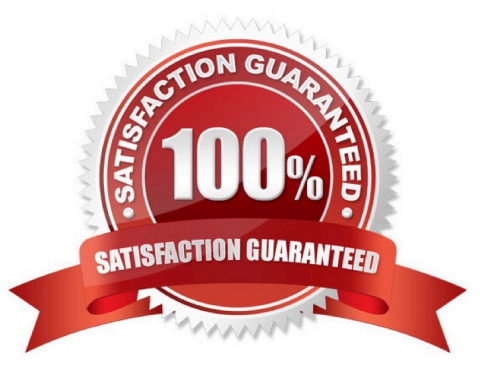

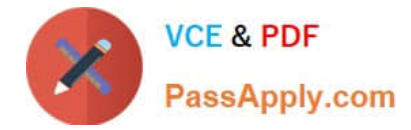

## **QUESTION 1**

Refer to the exhibit.

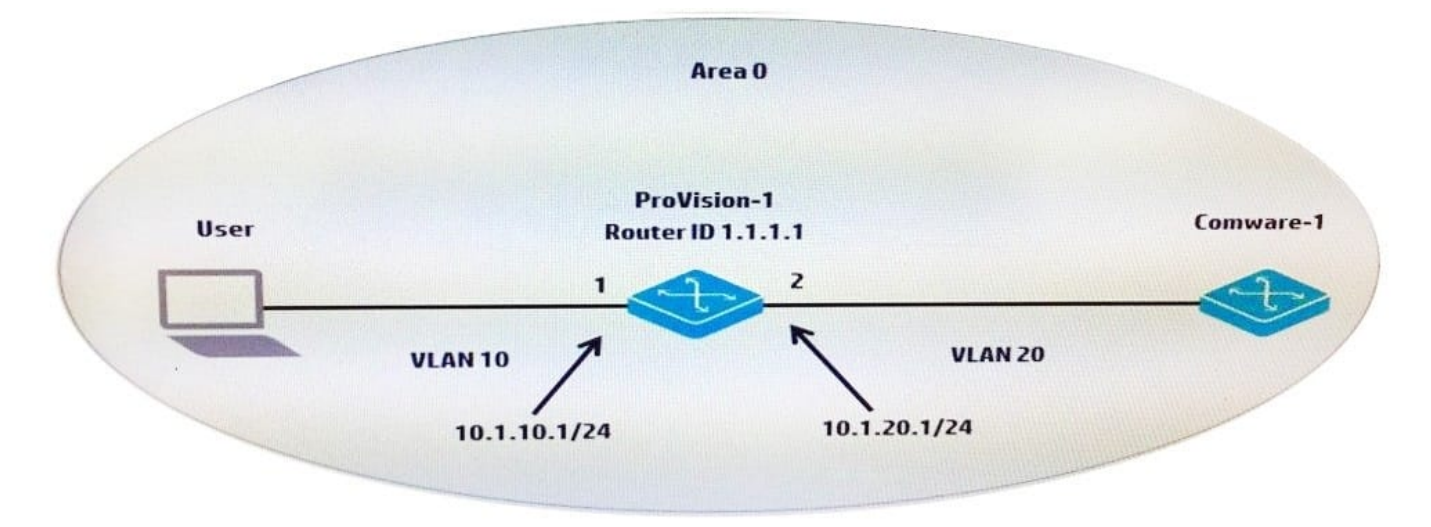

A network administrator sets up OSPF in part of the network topology shown in the exhibit. The Comware-1 switch is already configured. The administrator needs to configure ProVision-1 so that:

-OSPF includes VLANs 10 and 20 in the routing process.

The router ID of 1.1.1.1 is assigned to the switch.

The ProVision-1 switch can successfully build a neighbor adjacency with the Comware-1 switch. Which configuration should the administrator apply to the ProVision-1 switch to meet these requirements?

A.

-

-

router-id 1.1.1.1router ospf area 0vlan 10ip ospf area 0vlan 20ip ospf area 0

B.

router ospf router-id 1.1.1.1area 0 vlan 10area 0 vlan 20enable

C.

router ospfrouter-id 1.1.1.1area 0 vlan 10area 0 vlan 20

D.

ip router-id 1.1.1.1router ospfarea 0enablevlan 10 ip ospf area 0vlan 20 ip ospf area 0

Correct Answer: D

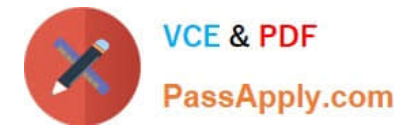

## **QUESTION 2**

Refer to the exhibit.

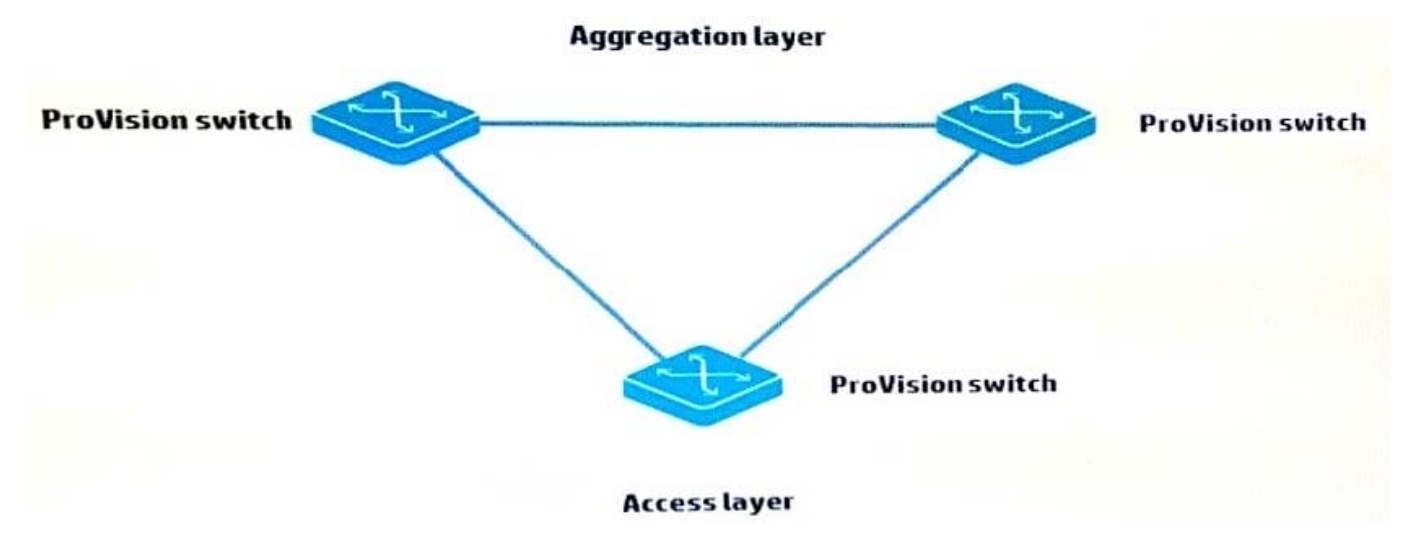

Based on the topology shown in the exhibit, which symptom does a network administrator see if the HP switches are in their factory default states?

- A. Mislearned MAC addresses
- B. Unicast storms
- C. Multiple ARP requests
- D. Layer 3 loop

Correct Answer: C

## **QUESTION 3**

A server connects to a port on an HP Comware switch. The network administrator wants to ensure that:

Which statement describes how the administrator can accomplish this?

- A. The administrator must manually configure the port as an STP edge port.
- B. The administrator can lower the port\\'s root path cost to zero.
- C. The administrator can accept the default behavior of auto-edge.
- D. The administrator can configure the port as an MSTP master port.

Correct Answer: B

#### **QUESTION 4**

Refer to the exhibit.

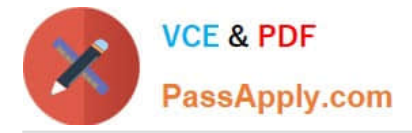

<Comware> display port trunk

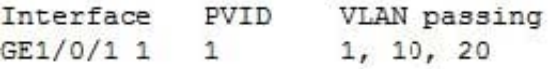

What does the output indicate about GE1/0/1?

A. The interface accepts untagged traffic, which it assigns to VLAN 1. It drops traffic that is tagged for VLANs 1, 10, and 20.

B. The interface accepts untagged traffic, which it assigns to VLAN 1. It also accepts traffic that is tagged for VLANs 10 and 20.

C. The interface accepts untagged traffic, which it assigns to VLAN 1. It accepts traffic that is tagged for any VLAN between 10 and 20.

D. The interface does not accept untagged traffic. It accepts traffic that is tagged for VLANs 1, 10, and 20.

Correct Answer: B

## **QUESTION 5**

Refer to the Exhibit. Exhibit: HP Comware switch configuration. [Comware] vlan 100 [Comware-vlan100] quit [Comware] vlan 200 [Comware-vlan200] quit [Comware] interface g1/0/22 [Comware-GigabitEthernet1/0/22] port link-type trunk [Comware-GigabitEthernet1/0/22] port trunk permit vlan 100 200 [Comware-GigabitEthernet1/0/22] quit A network administrator configures the Comware switch, as shown in the exhibit. The network administrator then connects a cable from the Comware\\'s g1/0/22 interface to port 5 on an HP ProVision switch. Which configuration will

successfully establish connection for VLAN 1, 100, and 200 between the two switches?

A. ProVision (config) # vlan 100ProVision (config) # vlan 200ProVision (config) # vlan 100 tagged 5ProVision (config) # vlan 200 tagged 5

B. ProVision (config) # vlan 100ProVision (config) # vlan 200ProVision (config) # interface 5 tagged 100 200

C. ProVision (config) # vlan 100ProVision (config) # vlan 200ProVision (config) # interface 5 tagged 100ProVision (config) # interface 5 tagged 200

D. ProVision (config) # vlan 100 200ProVision (config) # vlan 100 200 tagged 5

Correct Answer: A

[Latest HP0-Y52 Dumps](https://www.passapply.com/hp0-y52.html) [HP0-Y52 Exam Questions](https://www.passapply.com/hp0-y52.html) [HP0-Y52 Braindumps](https://www.passapply.com/hp0-y52.html)